# Post-processing and visualizing large climate model data: radionuclide dispersion modelling and High Performance Computing (HPC)

CaSToRC EuroCC Seminar Talk

Marco Miani - Compuational Support Specialist m.miani@cyi.ac.cy October 26th, 2021

EPD / CARE-C - The Cyprus Institute

#### The content of this talk

#### 1. [Introduction](#page-2-0)

- 2. [Large climate data: structure, retrieval and processing](#page-5-0)
- 3. [Visualizing climate data](#page-16-0)

4. [High Performance Computing \(HPC\): the modelling of radionuclide](#page-23-0) [dispersion using](#page-23-0) FLEXPART

### <span id="page-2-0"></span>[Introduction](#page-2-0)

### Computational Support Specialist – Climate and Atmosphere Research Center (CARE-C)

#### Research Topics

- Atmospheric and climate/earth modelling
- Emission inventories, modelling and analysis
- Dynamical down-scaling of climate change and weather extremes
- Air quality and dust modelling

#### Responsibilities

- Maintenance and management of various geophysical data-sets
- Statistical analysis for the study of temporal and spatial variations of atmospheric and climate data
- Data science and visualisation
- Presentation and interpretation of scientific results

The **short-term** state of the atmosphere is named weather (e.g., temperature, precipitation, humidity, cloudiness, wind, et al.), and it can vary from minute to minute and location to location.

Climate is a description of the long-term pattern of weather conditions at a location. The expression "long-term" usually means 30 years or more, believed to be a good length of time to establish the usual range of conditions at a given location throughout the year.

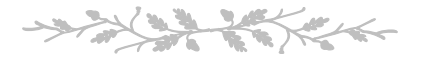

The difference between weather variability and long-term climate trends is like the difference between the path of a dog and the path of the person walking the dog

Adapted from : <https://www.climate.gov/maps-data/primer/comparing-climate-and-weather> Animation : <https://youtu.be/e0vj-0imOLw>

## <span id="page-5-0"></span>[Large climate data: structure,](#page-5-0) [retrieval and processing](#page-5-0)

#### Climate data: numerical model vs. real-world observations

#### Numerical model

- $361\times740$  grid points (0.25 deg) (e.g.: ds083.3, NCEP, [\[1\]](#page-40-0))
- 34 vertical levels
- **6-hourly** output, over 15 yrs.
- multiple quantities (T, p, u, ...)

#### In-situ observations

- daily to hourly data
- increasing coverage
- smart devices are being progressively used

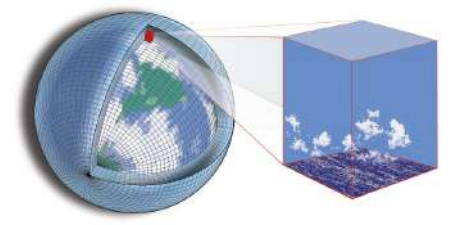

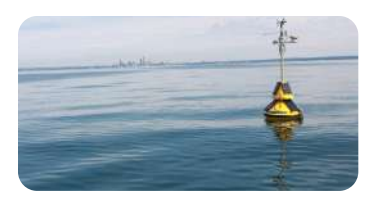

Extremely large data-sets ( $\approx$  peta-bytes): special binary formats needed.

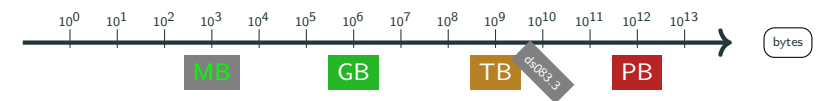

#### Climate Data: Conventional Formats

#### Selection of common formats

HDF4, HDF5 Hierarchical Data Format (NASA)

 $\rightarrow$  GRIB1, GRIB2

Gridded Binary (World Meteorological Organization)

#### $\rightarrow$  netCDF

Network Common Data Form (National Center for Atmospheric Research)

#### Features of binary file:

- non human readable
- sequence of bytes
- memory efficient
- quickly accessible
- cross-platform
- non proprietary format

Focus of this talk: effective post-processing and visualization of large-scale, model-generated climate data. The above format(s) greatly help when post-processing!

#### netCDF format is array-oriented:

- Self-Describing: a netCDF file includes information about the data it contains, i.e.: attributes or metadata. (See: [\[2\]](#page-40-1))
- Portable: a netCDF file can be accessed by computers with different ways of storing integers, characters, and floating-point numbers.
- **Scalable**: small subsets of large datasets in various formats may be accessed efficiently through netCDF interfaces, even from remote servers.
- Appendable: Data may be appended to a properly structured netCDF file without copying the dataset or redefining its structure.

Adapted from: [\[3\]](#page-40-2) (<www.unidata.ucar.edu/software/netcdf/>) More sources: [\[2\]](#page-40-1), [\[4\]](#page-40-3), [\[5\]](#page-41-0).

#### netCDF structure: data and metadata

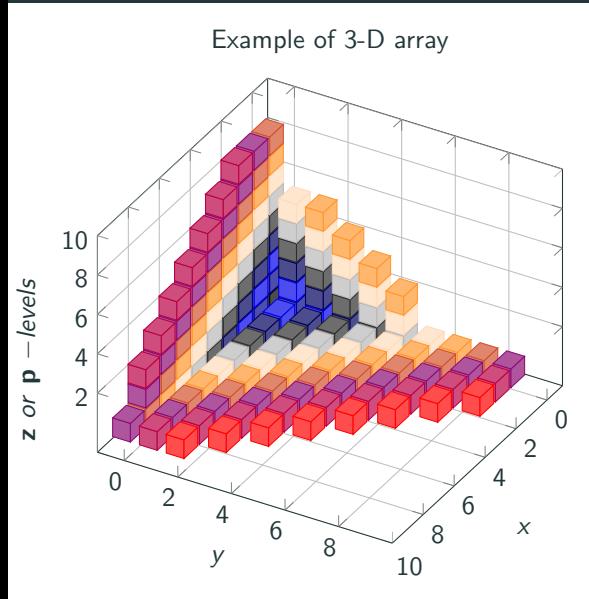

metadata:

alphanumeric description;

"data describing data"

(sub)fields such as:

- size
- dimensions
- type
- unit & time ref
- space/time convention

collection of self-describing, portable objects (See: [\[4\]](#page-40-3))

data: numerical values of physical quantities  $(T, p, v,...)$ 

```
# Output file generated with FLEXPART dispersion model
ncdump -h my_netCDF_FileName . nc # " -h" stands for " header only "
dimensions :
   time = UNLIMITED; // (336 currently)
   longitude = 200; # nr. of longitudes (gridded)
   latitude = 280; # nr. of latitudes (gridded)
   height = 2 ; # nr. of vertical levels
   numspec = 1 ; # number of chem. species (i.e. tracers)
   pointspec = 1 ; # nr. of release point (s)
   nchar = 45; # string lenght
   numpoint = 1 ; # number of receptor (s)
variables :
   int time (time) ;
       time: units = "seconds since 2020-12-01 00:00" ;
       time: calendar = " proleptic_gregorian" ;
   float longitude (longitude) ;
       longitude: long_name = " longitude in degree east" ;
       longitude: axis = " Lon" ;longitude: units = " degrees_east" ;
       longitude : standard_name = " grid_longitude " ;
       longitude: description = "grid cell centers" ;
```
#### Climate and Forecast (CF) Convention

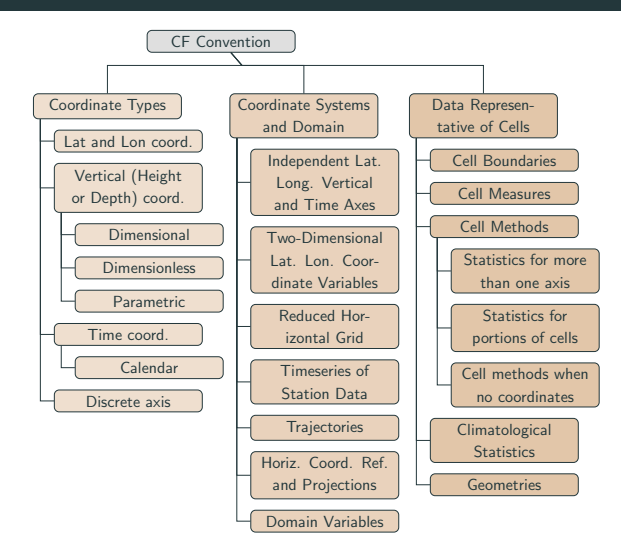

List of "Software that 'understand' CF" – <https://cfconventions.org/software.html> Online "CF checker" available – <https://pumatest.nerc.ac.uk/cgi-bin/cf-checker.pl>

#### More available reference: [\[6\]](#page-41-1), [\[7\]](#page-41-2), [\[8\]](#page-41-3) <sup>9</sup>

#### FAIR (climate) data

#### Findable

Machine-readable metadata are essential for automatic discovery of data-sets and services

#### Accessible

How can data be accessed, possibly including authentication and authorisation

#### Interoperable

the data need to interoperate with applications or workflows for analysis, storage, and processing

#### Reusable

Metadata and data should be well-described so that they can be replicated and/or combined in different settings

#### The Research Data Archive (RDA) – free access big data center

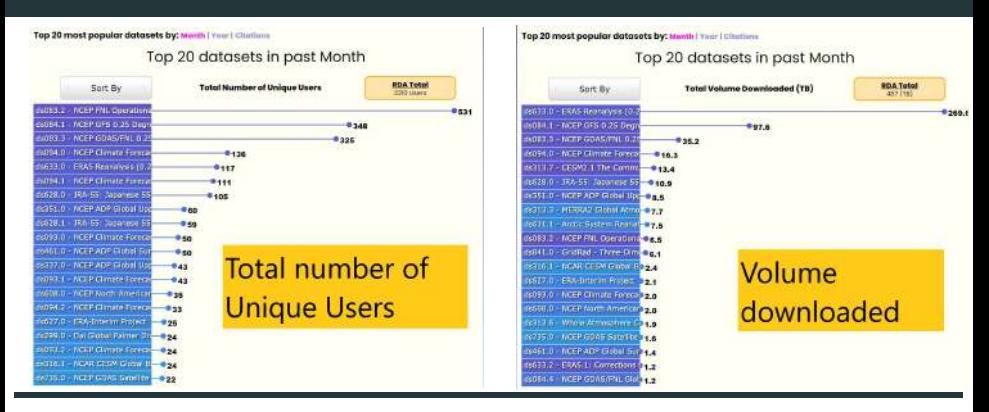

```
import rdams_client as rc #import the rdams_client
```

```
#control file manually, with custom dates, variables, levels and products
idx = rc.submit ('controlFile.ctl') #submit a request, and store index
rc.get_status () \qquad #check if ready, or more can be submitted
rc.download (idx) \qquad #download that index, when ready
```
Eg. datasets: Atmosphere • Ocean • Land cover • Ice sheet cover • Agriculture  $\frac{1}{\sqrt{2}}$ . determines:  $\frac{1}{\sqrt{2}}$  and  $\frac{1}{\sqrt{2}}$  and  $\frac{1}{\sqrt{2}}$  are profile (e.g., affiliation and role) 11

#### The Research Data Archive (RDA) – the actual content

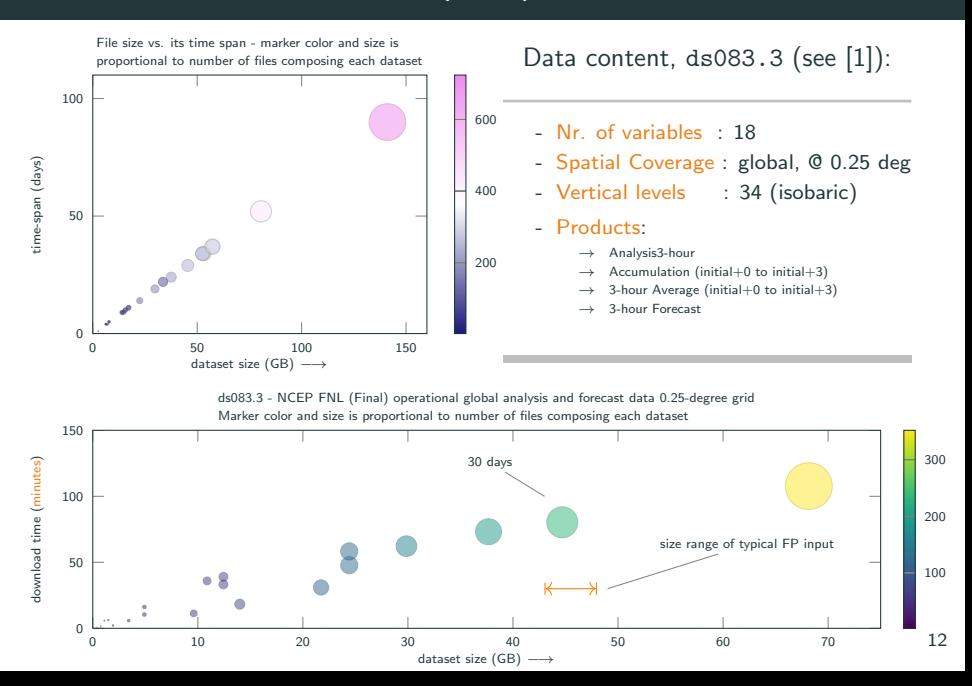

#### The fastest **pistol climate operator in the west**

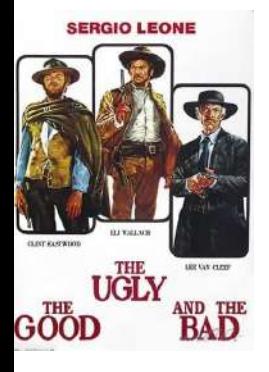

- cdo<sup>∗</sup> Climate Data Operator
	- origin: MPI-M, Hamburg, Germany
	- type of data: grib, netCDF
- eccodes<sup>∗</sup> :
	- origin: ECMWF
	- type of data: GRIB 1&2; BUFR 1&2
- wgrib2<sup>∗</sup> :
	- origin: NOAA, Climate Prediction Center
	- type of data: grib2

**Encode and decode.** Open source  $-$  \*Python interface

#### E.g. of other tools:

- nco: netCDF opeartors manipulates & analyzes netCDF formats.
- GeoCAT Geoscience Community Analysis Toolkit: collection of Python tools related to NCAR Command Language – "swiss knife"

The spirit of open source & open science! More references: [\[9\]](#page-41-4), [\[10\]](#page-42-0)  $13$ 

### <span id="page-16-0"></span>[Visualizing climate data](#page-16-0)

#### NCL - Seasonal mean for radionucleide dispersion

Extracting the near-surface field from initial volume of data:

[ <sup>131</sup>I](ti,x,y,z0) = [<sup>131</sup>I](ti,x,y,z=0)

Definition of Relative Risk Index (RRi), by normalising the field:

$$
RRi_i = \frac{[^{131}I]_{(t_i,x,y,z_0)}}{max({[^{131}I]_{t_i}})_{(x,y,z_0)}}
$$

Extraction of monthly mean:

$$
\langle [1^{31}I] \rangle_{\text{montly}} = \sum_{i=1}^{nx} \sum_{j=1}^{ny} \sum_{k=1}^{nt} \dots \quad \text{if } j \in [1,2,3]
$$

#### NCL - Seasonal mean for radionucleide dispersion

Extracting the near-surface field from initial volume of data:

[ <sup>131</sup>I](ti,x,y,z0) = [<sup>131</sup>I](ti,x,y,z=0)

Definition of Relative Risk Index (RRi), by normalising the field:

$$
RRi_i = \frac{[^{131}I]_{(t_i,x,y,z_0)}}{max({[^{131}I]_{t_i}})_{(x,y,z_0)}}
$$

Extraction of monthly mean:

$$
\langle [1^{31}I] \rangle_{\text{montly}} = \sum_{i=1}^{nx} \sum_{j=1}^{ny} \sum_{k=1}^{nt} \cdots \quad \text{if } j \in [1,2,3]
$$

Meanwhile in cdo (either command line or Python,  $\approx 2$  sec/step):

- 1. cdo -sellevel, 34 -selname, I131 infile outfile
- 2.  $\text{cdo.expr('norm = I131 / fldmax(I131)'), infinite outline}$

3. cdo monmean infile outfile

4. cdo -O -P 4 -f nc4 -z zip\_5 -copy infile outfile  $^{14}$ 

#### High-quality (publication ready) maps

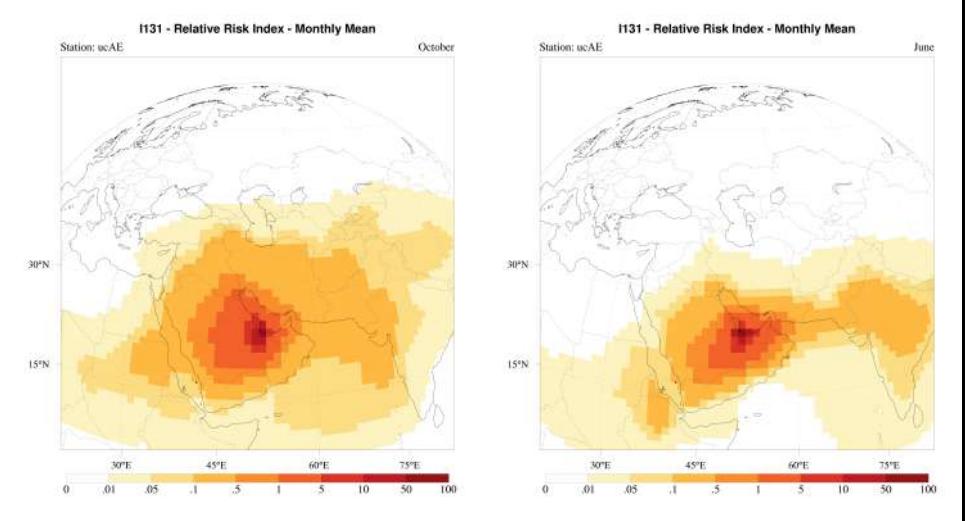

Full control over all possible parameters: land boundaries, color-scale, general appearance, output format, etc...  $-$  Python compatible!

#### Animating results – Paraview

PARAVIEW ([\[11\]](#page-42-1)) is an open source software for creating high quality animations of scientific data. Link: <https://youtu.be/Ks15emMSh7E>

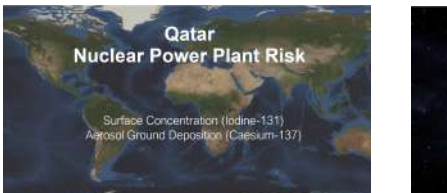

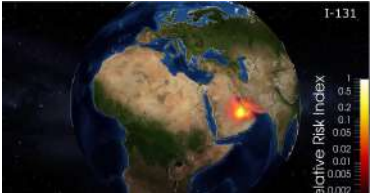

#### $I$ odine –  $[$ <sup>131</sup>I]

- gas
- Half life-time:  $\approx$  8 days
- residing in the atmosphere
- Cesium  $[$ <sup>137</sup>Cs]
- aerosol, accumulation (20 yrs)
- Half life-time:  $\approx$  30 yrs decay
- deposited on the ground

#### WRF model – nested domains  $(\Delta x: 50\rightarrow 10\rightarrow 2)$

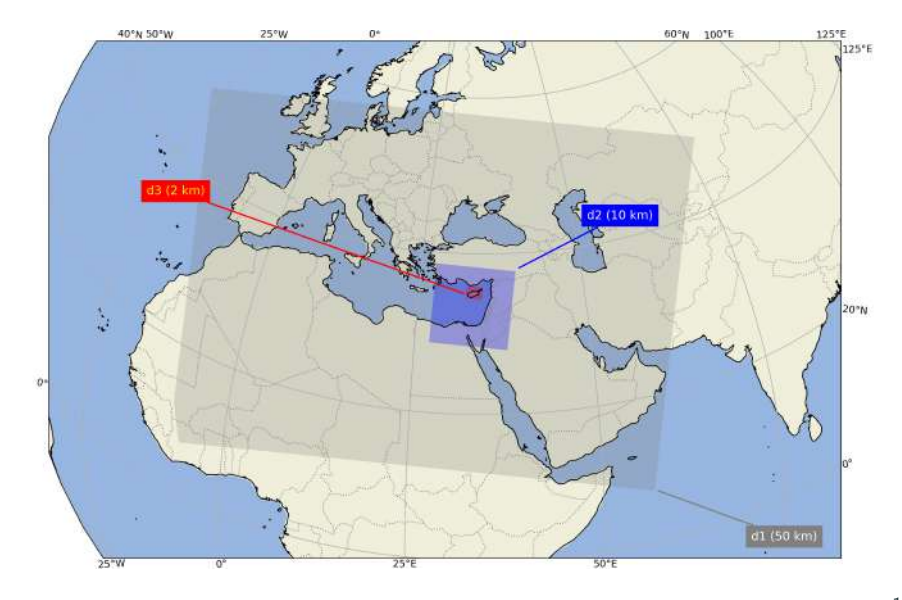

#### WRF model – dust plumes – maps and vertical profiles

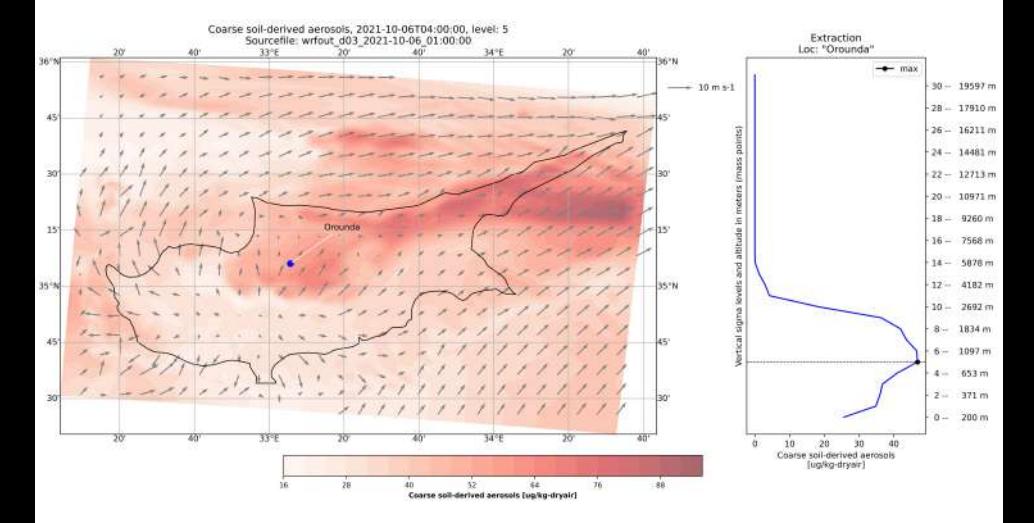

Aim – use high-resolution forecast over Cyprus to optimize UAV flight plan with USRL  $\longrightarrow$  Altitude? Trend? Time-window?

<span id="page-23-0"></span>[High Performance Computing](#page-23-0) [\(HPC\): the modelling of](#page-23-0) [radionuclide dispersion using](#page-23-0) [FLEXPART](#page-23-0)

#### "Release from a hypothetical accident in Akkuyu Nuclear P.P."

Conclusions: Topographic factor was found to play a crucial role: "different meteorological data sets are likely to reveal different results even if all other parameters are kept constant" -

Bilgiç and Gunduz, Journal of Environmental Radioactivity, 2020 ([\[12\]](#page-42-2)).

Improved & more detailed data-set:

> High-resolution input (ds083.3)  $0.5^{\circ} \to 0.25^{\circ}$  $6 \rightarrow 3$  hrs FlexPy package

old, improved

#### "Release from a hypothetical accident in Akkuyu Nuclear P.P."

Conclusions: Topographic factor was found to play a crucial role: "different meteorological data sets are likely to reveal different results even if all other parameters are kept constant" -

Bilgiç and Gunduz, Journal of Environmental Radioactivity, 2020 ([\[12\]](#page-42-2)).

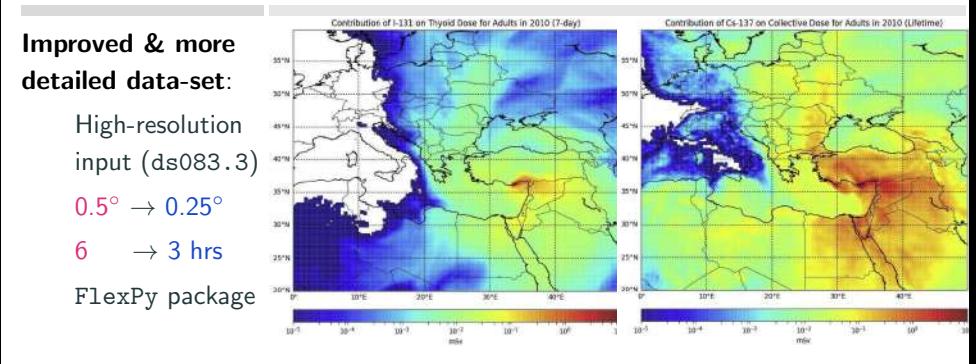

old, improved

#### "Release from a hypothetical accident in Akkuyu Nuclear P.P."

Conclusions: Topographic factor was found to play a crucial role: "different meteorological data sets are likely to reveal different results even if all other parameters are kept constant" -

Bilgiç and Gunduz, Journal of Environmental Radioactivity, 2020 ([\[12\]](#page-42-2)).

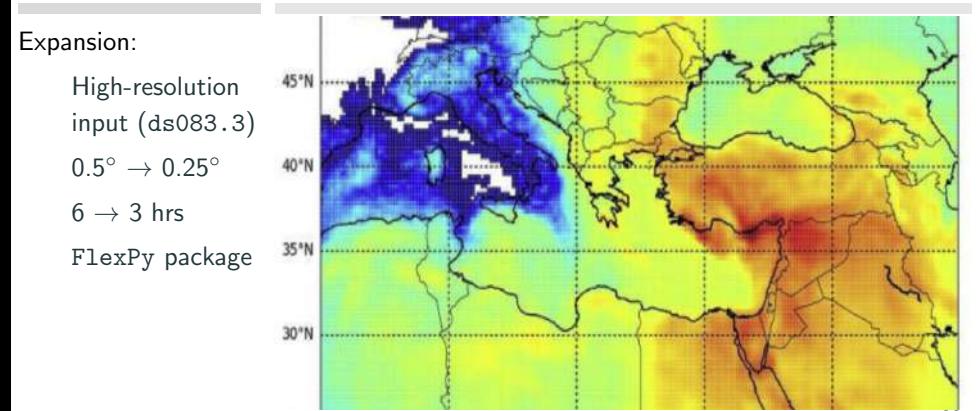

#### Objective 1

Create a daily/weekly/seasonal climatology based on multi-year input data. Quickly grab available results/data from the shelf and hand over to policy makers and decision takers...

#### Objective 2

Reference runs to be compared with available bibliography. Pure research-related speculations...

#### Objective 3

Reference climatology for future risk assessment – web based services? Dissemination etc...

#### FLEXPART Lagrangian Dispersion model - v 10.4

– Lagrangian particle dispersion models (LPDM) simulate atmospheric transport & turbulent mixing of gases & aerosols, as well as dust!

– Loss processes (radioactive decay, chemical loss, dry/wet deposition) may affet particles and their mass.

– Importance of LPDMs: ability to run backward in time: trajectories. Inverse modelling and identification of sources!

– Computational time scales linearly with number of particles used.

Particle trajectory

 $X, v \rightarrow$  position & wind vector  $t, \Delta t \rightarrow$  time and its increment  $\mathbf{X}(t + \Delta t) = \mathbf{X}(t) + \mathbf{v}(x,t) \cdot \Delta t$ 

Wet deposition  $m(t + \Delta t) = m(t)exp(-\Delta t/\beta)$ 

References: [\[13\]](#page-42-3), [\[14\]](#page-43-0), [\[15\]](#page-43-1).

#### FLEXPART – Climatology based on multi-year input: set-up

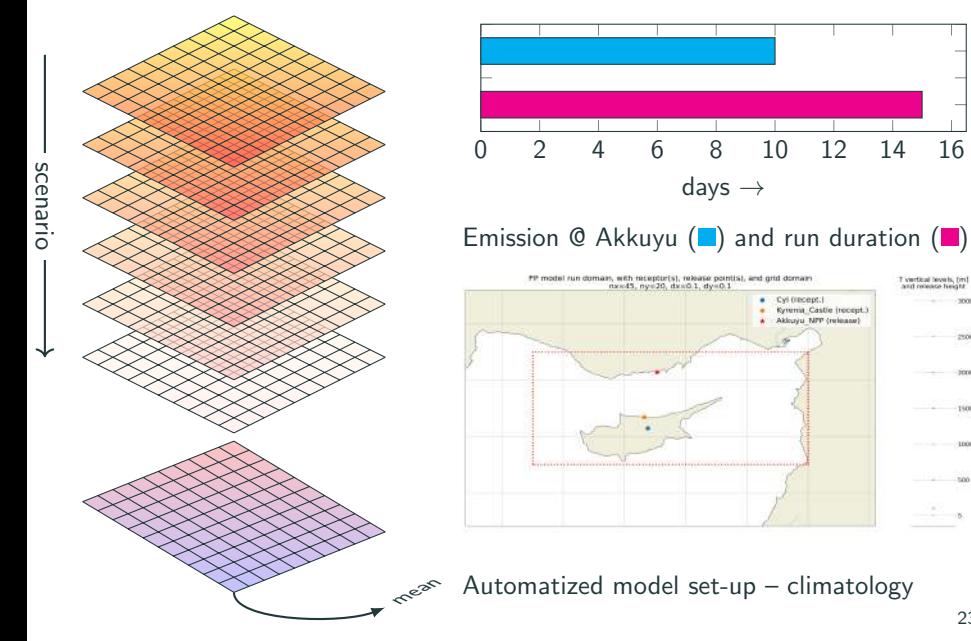

 $2500$ **News** 150 **TENN** 

;

#### Improving temporal resolution with  $ds083.3$ : inclusion of  $f+03$

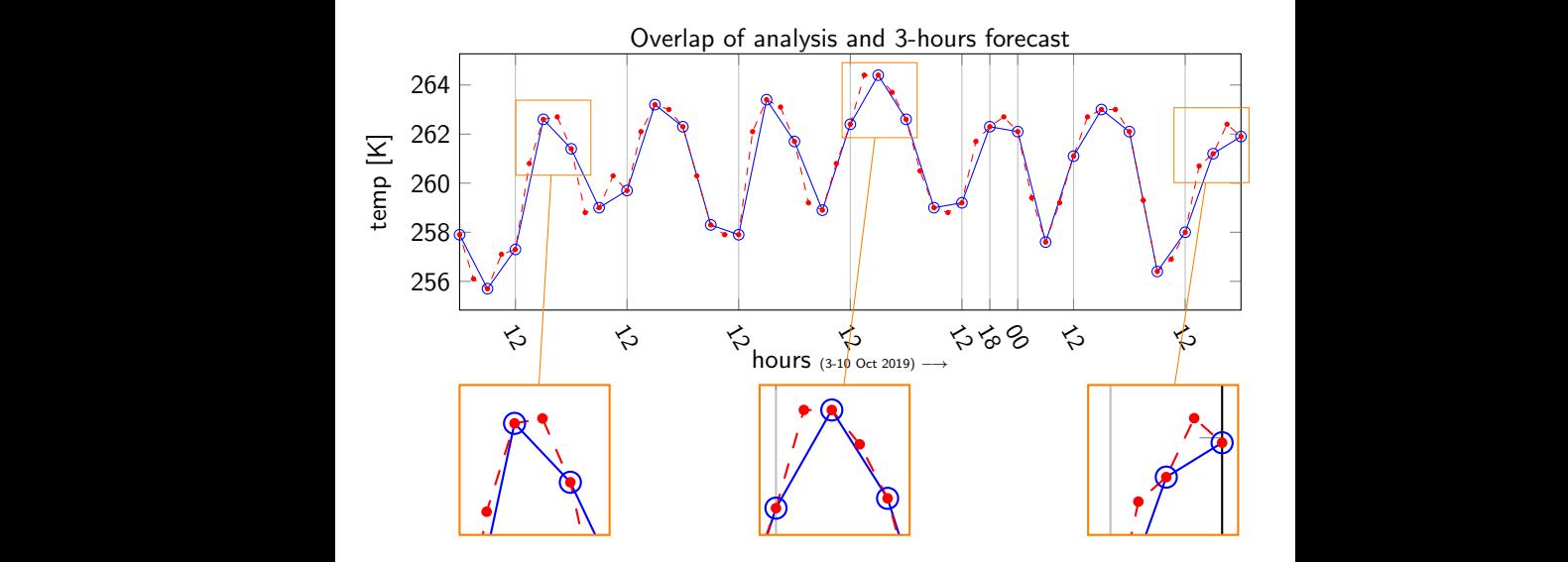

Based on an improved version of Global Forecast System (gfs) 24

#### Performance and CPU resources

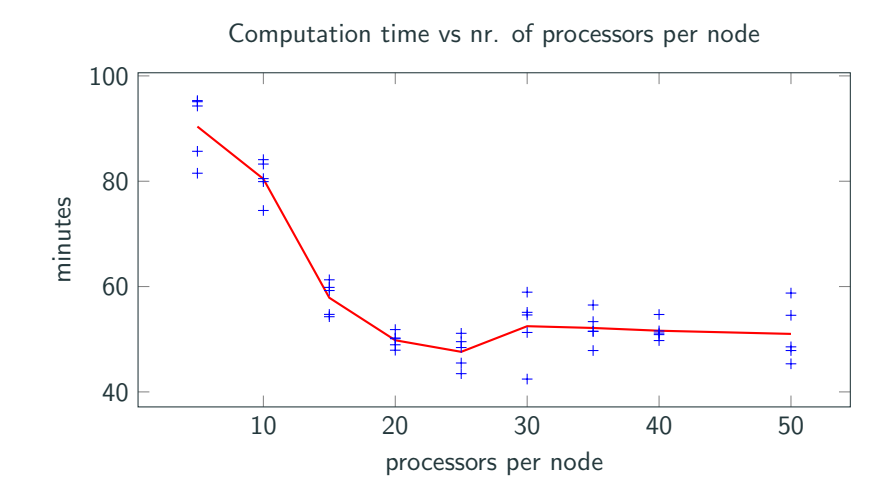

CyI HPC facility – using AMD "Epyc" cluster.

### Inputs – COMMAND file [truncated for brevity]

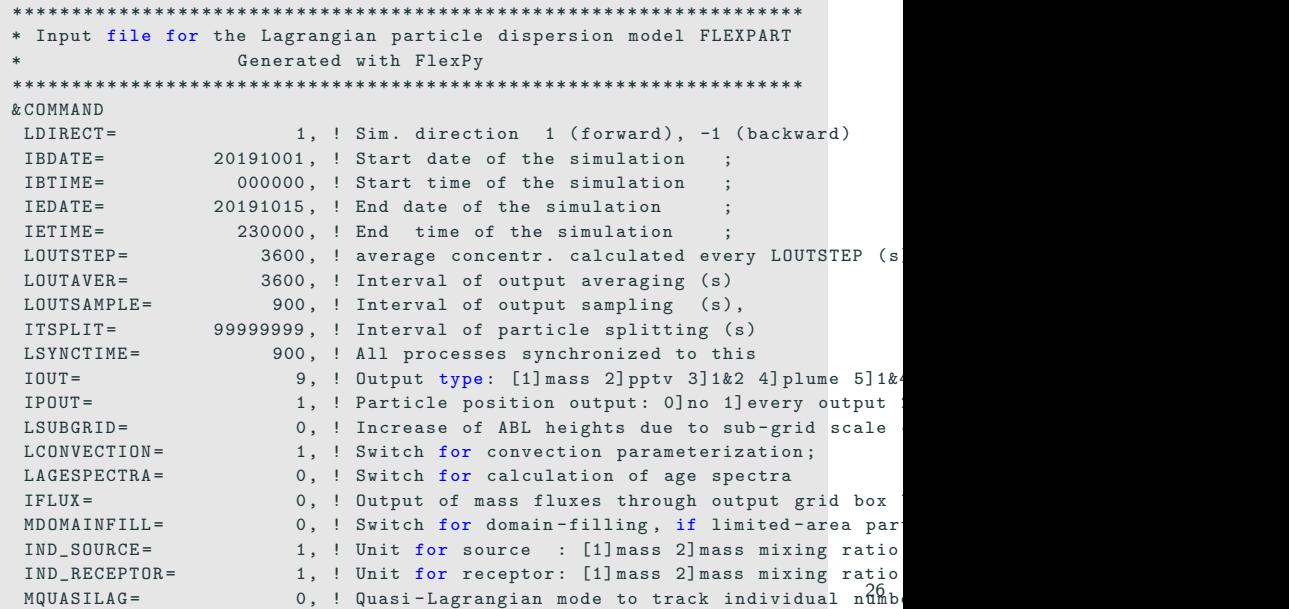

### OUTPUTs – OUTGRID file [truncated for brevity]

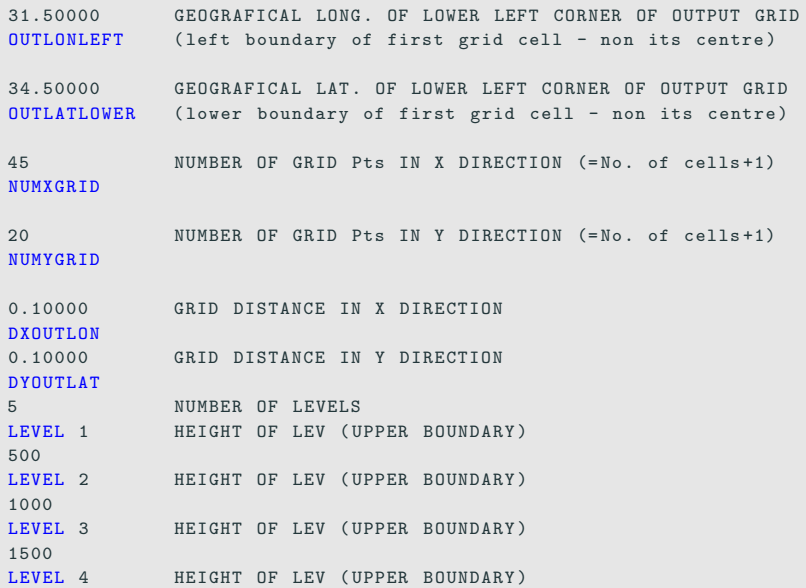

#### FLEXPART results  $-$  lodine  $-$  normalised concentration  $_{1day}$

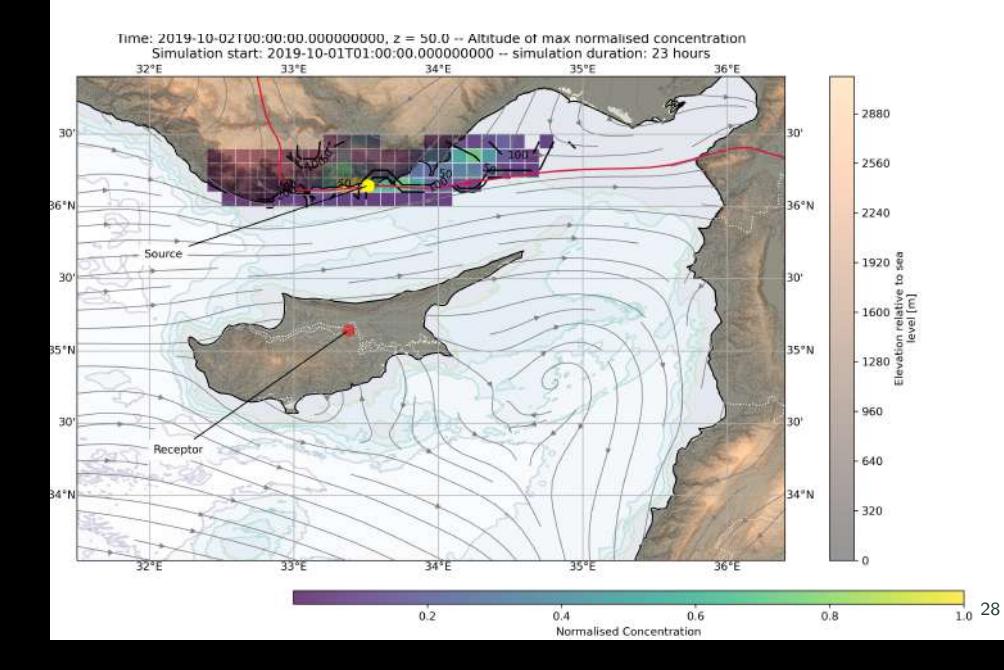

#### **FLEXPART** results – lodine – normalised concentration  $_2$  days

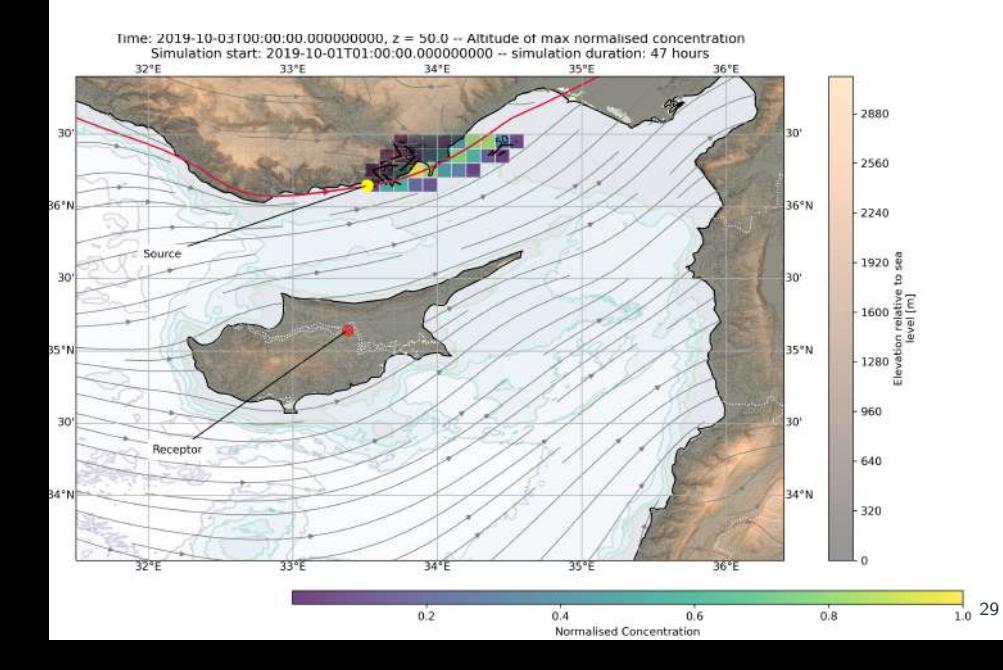

#### FLEXPART results – lodine – normalised concentration  $_{1/3}$

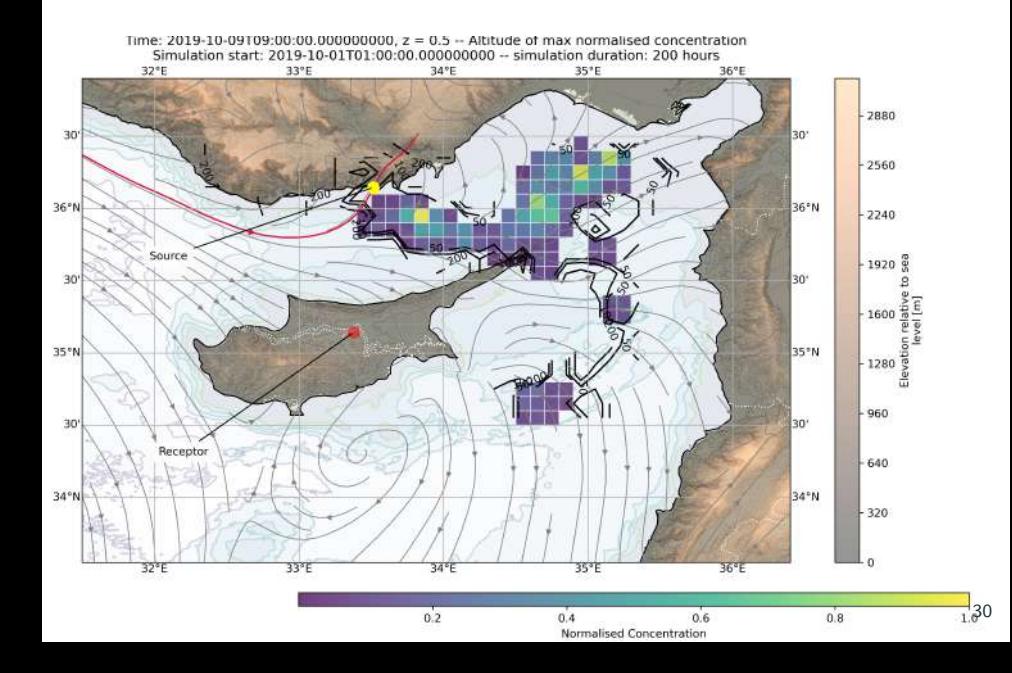

#### FLEXPART results – lodine – normalised concentration  $_{2/3}$

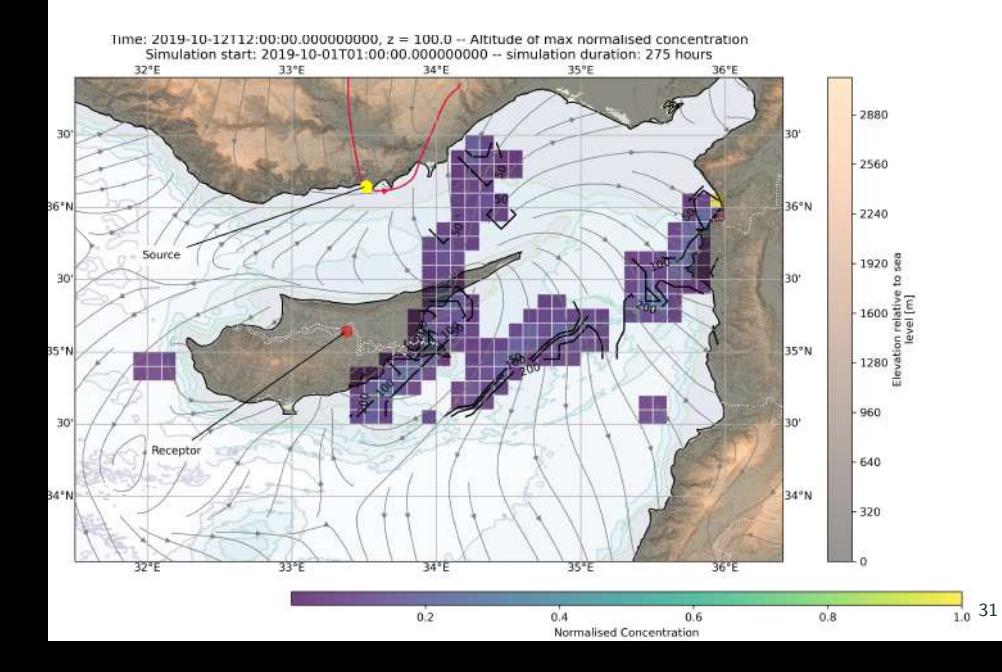

#### FLEXPART results – lodine – normalised concentration  $3/3$

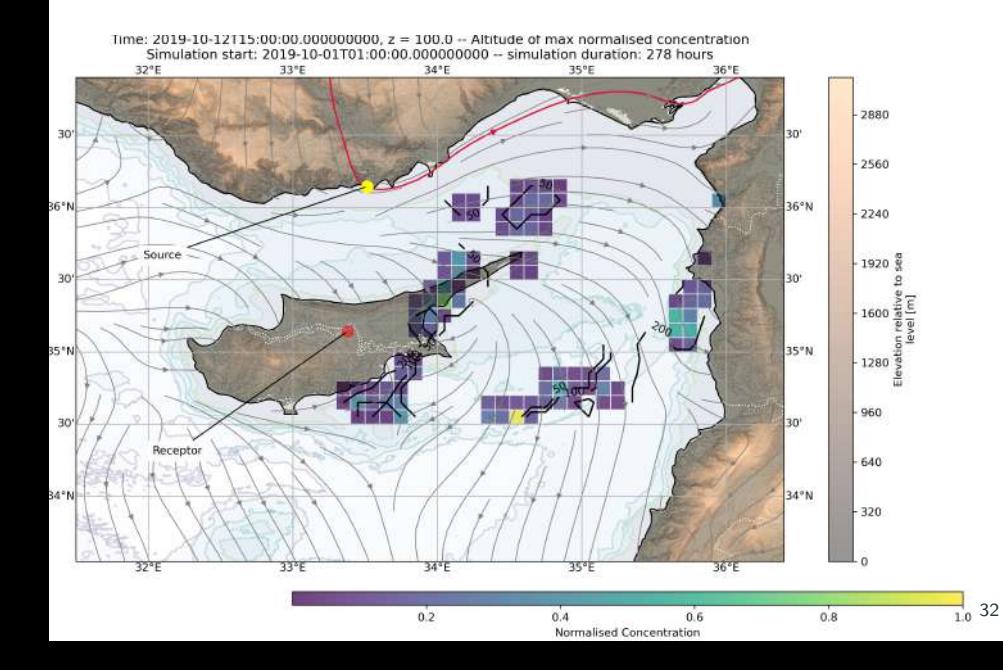

Questions are welcome Backup slides on following pages

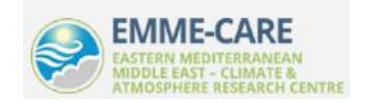

#### Marco Miani — Computational Support Specialist

Climate and Atmosphere Research Center (CARE-C)  $\binom{6}{4}$  +357 22 397 561 — M m.miani@cyi.ac.cy Web: <cyi.ac.cy> — <emme-care.cyi.ac.cy>

#### References i

- <span id="page-40-0"></span>[1] National Centers for Environmental Prediction, National Weather Service, NOAA, U.S. Department of Commerce, "NCEP GDAS/FNL 0.25 Degree Global Tropospheric Analyses and Forecast Grids," Boulder CO, 2015. [Online]. Available: <https://doi.org/10.5065/D65Q4T4Z>
- <span id="page-40-1"></span>[2] NOAA, "World Ocean Database ragged array netCDF format." [Online]. Available: [https://www.nodc.noaa.gov/OC5/WOD/netcdf](https://www.nodc.noaa.gov/OC5/WOD/netcdf_descr.html)\_descr.html
- <span id="page-40-2"></span>[3] UniData.ucar.edu, "Network common data form (netcdf)." [Online]. Available:<https://www.unidata.ucar.edu/software/netcdf/>
- <span id="page-40-3"></span>[4] netCDF, "An introduction to netcdf." [Online]. Available: <https://www.unidata.ucar.edu/software/netcdf/docs/>

#### References ii

- <span id="page-41-0"></span>[5] NOAA, "What is netcdf?" [Online]. Available: <https://www.esrl.noaa.gov/psd/data/gridded/whatsnetCDF.html>
- <span id="page-41-1"></span>[6] CF Community, "CF conventions and metadata." [Online]. Available:<http://cfconventions.org/>
- <span id="page-41-2"></span>[7] B.O.D.C., "Climate and forecast (CF) netcdf format." [Online]. Available: [https:](https://www.bodc.ac.uk/resources/delivery_formats/cfnetcdf_format/)  $\frac{1}{\sqrt{2}}$  /www.bodc.ac.uk/resources/delivery\_formats/cfnetcdf\_format/
- <span id="page-41-3"></span>[8] N.A.S.A., "Climate and forecast (CF) metadata conventions." [Online]. Available: [https://earthdata.nasa.gov/esdis/eso/standards-and-references/](https://earthdata.nasa.gov/esdis/eso/standards-and-references/climate-and-forecast-cf-metadata-conventions) [climate-and-forecast-cf-metadata-conventions](https://earthdata.nasa.gov/esdis/eso/standards-and-references/climate-and-forecast-cf-metadata-conventions)
- <span id="page-41-4"></span>[9] U. Schulzweida, "C.D.O. user guide," Oct. 2019. [Online]. Available: <https://doi.org/10.5281/zenodo.3539275>

#### References iii

- <span id="page-42-0"></span>[10] "ecCodes," 2017. [Online]. Available: <https://www.ecmwf.int/node/18132>
- <span id="page-42-1"></span>[11] J. Ahrens, B. Geveci, and C. Law, "Paraview: An end-user tool for large-data visualization," in The Visualization Handbook, 2005.
- <span id="page-42-2"></span>[12] E. Bilgiç and O. Gunduz, "Dose and risk estimation of Cs-137 and I-131 released from a hypothetical accident in Akkuyu Nuclear Power Plant," Journal of Environmental Radioactivity, vol. 211, p. 106082, 01 2020.
- <span id="page-42-3"></span>[13] M. Cassiani, A. Stohl, D. Olivié, Ø. Seland, I. Bethke, I. Pisso, and T. Iversen, "The offline lagrangian particle model flexpart–noresm/cam (v1): model description and comparisons with the online noresm transport scheme and with the reference flexpart model," Geoscientific Model Development, vol. 9, no. 11, pp.

4029–4048, 2016. [Online]. Available: <https://gmd.copernicus.org/articles/9/4029/2016/>

- <span id="page-43-0"></span>[14] A. Stohl, G. Wotawa, P. Seibert, and H. Kromp-Kolb, "Interpolation errors in wind fields as a function of spatial and temporal resolution and their impact on different types of kinematic trajectories," J. Appl. Meteorol., vol. 34, pp. 2149–2165, 1995.
- <span id="page-43-1"></span>[15] A. Stohl and P. Seibert, "Accuracy of trajectories as determined from the conservation of meteorological tracers," Q. J. Roy. Meteor. Soc., vol. 125, pp. 1465–1584, 1998.

# Backup slides

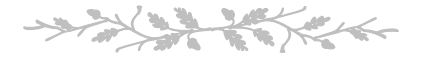

#### cdo – some more insight with examples

cdo -ntime <infile> – Display number of timesteps of a file cdo -selname, tas <in> <out> - Select variable tas from file cdo -seltimestep,  $1/12$  <in> <out> – Select a time range  $(1 \rightarrow 12)$ cdo -invertlat <in> <out> – Invert latitudes from N-S to S-N

Interpolate model levels to pressure levels: cdo -ml2pl,92500,85000,50000,20000 <in> <out>

Create a file with masked ocean:

```
cdo -setrtomiss,-20000,0 -topo topo-Land.grb ←−
```
Interpolate 6-hourly data to 1-hourly data:

cdo -inttime, 6 <infile> <outfile>

 $\rightarrow$  operators can be combined and concatenated! cdo -timmean -yearsum -setrtoc,0,15,0 -selname,depth ... -selmon,1,2,3 -selyear,1960/1969 <infile> <outfile>

#### wgrib2 - slice and dice grib2 format (encode and decode!)

Question: I have a grib2 file that contains information at global scale. Using wgrib2, I want to extract a subset from it based on user-provided latitude(s) and longitude(s). How can I do that?

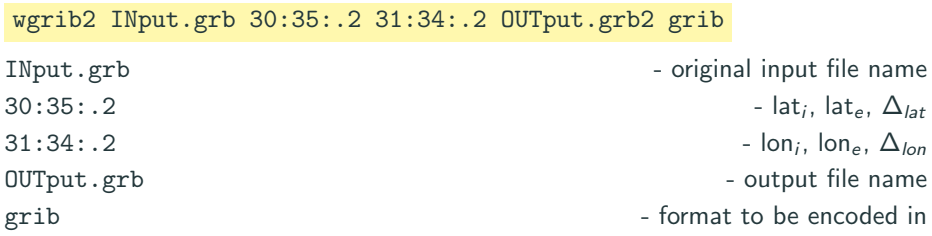

#### Confront with:

cdo -sellonlatbox, lon<sub>i</sub>, lon<sub>e</sub>, lat<sub>i</sub>, lat<sub>e</sub> INput.grb OUTput.grb

Question: From Research Data Archive, download exact same input climate data, via (a) GUI and (b) control file. Model would accept only one of them.  $-$  Why?

"OUTPUT grid outside mother domain" – FLEXPART

```
long [ totalLength ]: [945255] != [1297979]
long [ latitudeOfFirstGridPoint ]: [90000000] != [-90000000]
long [ longitudeOfFirstGridPoint ]: [0] != [180000000]
long [ latitudeOfLastGridPoint ]: [-90000000] != [90000000]
long [ longitudeOfLastGridPoint ]: [359750000] != [179750000]
long [ scanningMode ]: [0] != [64] ([00000000] != [01000000])
long [parameterCategory]: [2] != [0]
long [parameterNumber]: [2] != [0]
string [typeOfFirstFixedSurface]: [sfc] != [pl]
long [scaledValueOfFirstFixedSurface]: [10] != [200]
long [dataRepresentationTemplateNumber]: [3] != [0]
[missingValueManagementUsed] not found in 2nd field
```
Beside coordinate grid, more metada being inspected (here, only a few shown...)  $_{41}$ 

#### Parameter identification – grib v.1 vs grib v.2 definition tables

#### **GRIB2 - GRIB1 Local Parameter Conversion Table**

#### **Revised 02/27/2009**

Red text depicts changes made since 03/25/2008

The following table contains a list of GRIB1 locally defined NCEP parameters and their GRIB2 equivalent.

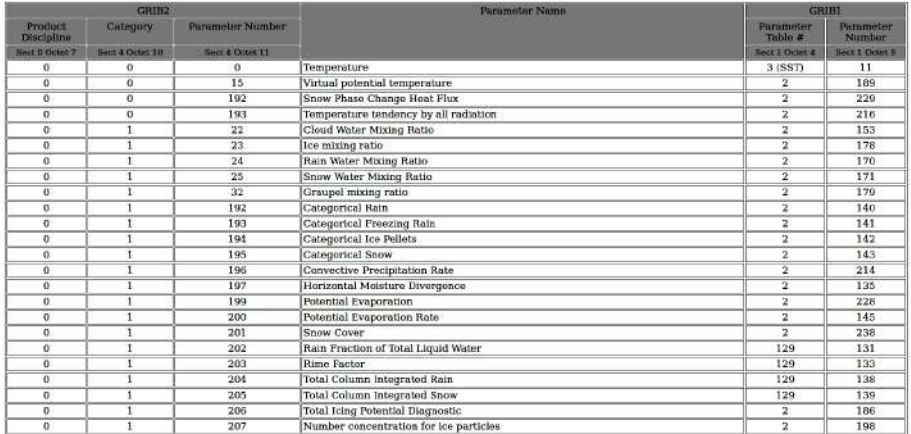

GRIB1: Element coding by element and table  $-$  Eg: temperature is element=11 in table=3 (WMO)

 $GRIB2$ : Element coding by a triplet: discipline, category, parameter  $=$   $Eg$ : temperature is  $(0,0,0)$ 

42

#### The Python API client  $-2$  steps workflow

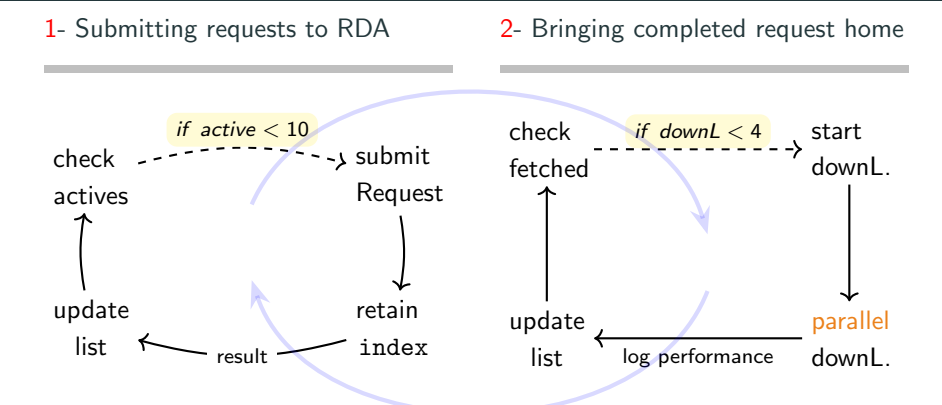

Submission constrain: max number of active requests per user being processed (RDA side) equals 10.

Download constrain: max number of active datasets being downloaded in parallel, should not exceed equal 3.

from rda−client import submit, checkStatus, download, authenticate [https://github.com/NCAR/rda-apps-clients/blob/main/src/python/rdams\\_client.py](https://github.com/NCAR/rda-apps-clients/blob/main/src/python/rdams_client.py) <sup>43</sup>